## Auto in Agda

joint work with Pepijn Kokke

APLS Frankfurt, December 2015

#### Per Martin-Löf

*"The intuitionistic type theory,…, may equally well be viewed as a programming language." –*  Constructive Mathematics and Computer Programming '79

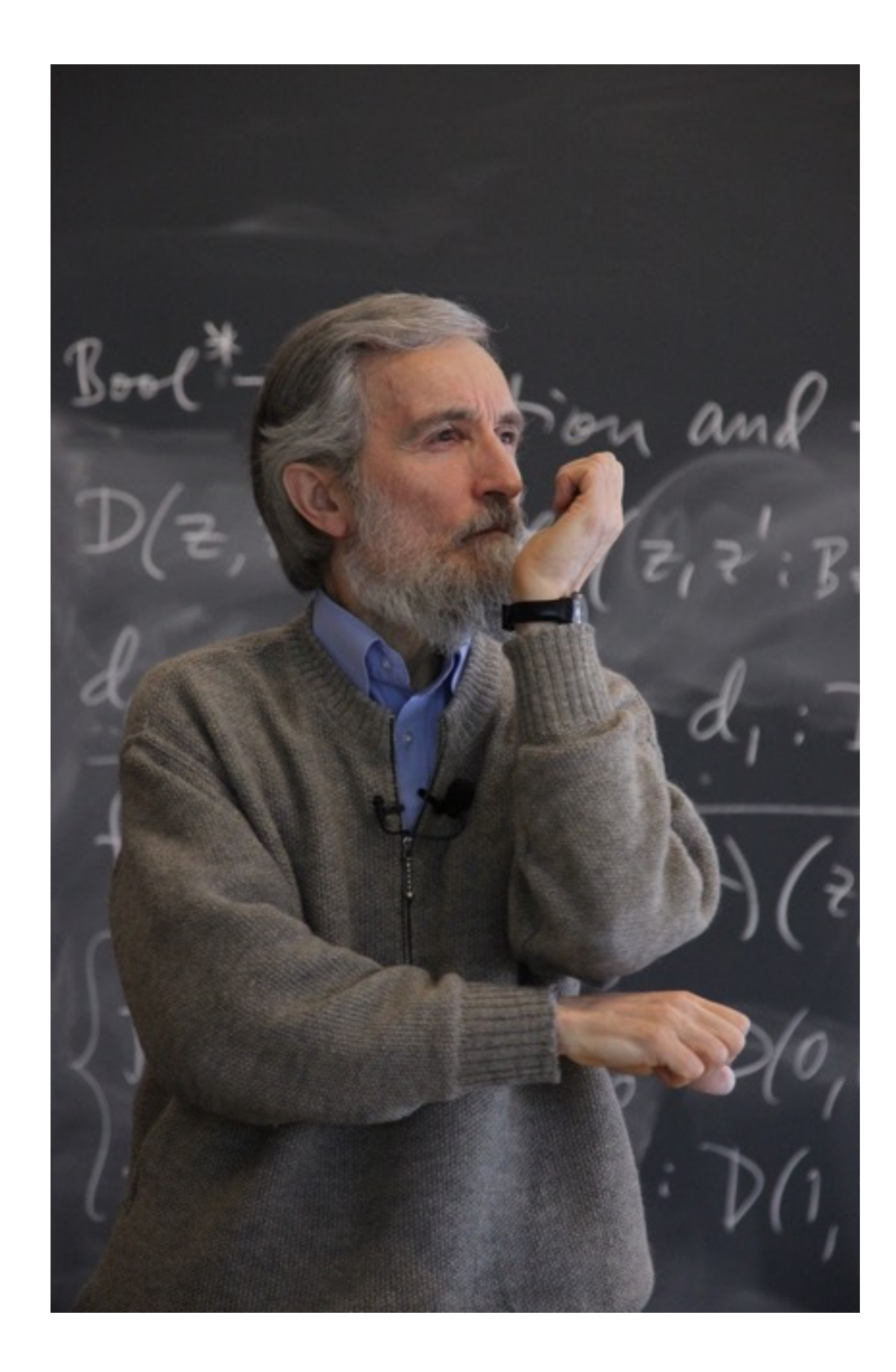

Type theory provides a *single language*  for proofs, programs, and specs.

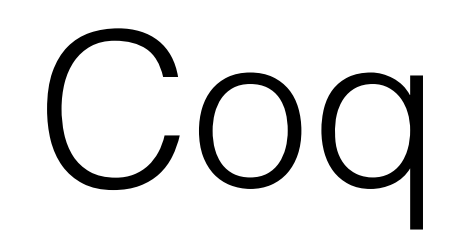

• Gallina – a small functional programming language

- Gallina a small functional programming language
- Tactics commands that generate proof terms

- Gallina a small functional programming language
- Tactics commands that generate proof terms
- Ltac a tactic scripting language

- Gallina a small functional programming language
- Tactics commands that generate proof terms
- Ltac a tactic scripting language
- ML-plugins add custom tactics to proof assistant

- Gallina a small functional programming language
- Tactics commands that generate proof terms
- Ltac a tactic scripting language
- ML-plugins add custom tactics to proof assistant

#### **What happened to the idea of a single language?**

# Introducing Agda

data Even : ℕ → Set where Base : Even 0 Step : Even  $n \rightarrow$  Even (suc (suc n))

# Introducing Agda

data Even : ℕ → Set where Base : Even 0 Step : Even  $n \rightarrow$  Even (suc (suc n))

even4 : Even 4 even4 = Step (Step Base)

# Introducing Agda

data Even : ℕ → Set where Base : Even 0 Step : Even  $n \rightarrow$  Even (suc (suc n))

even4 : Even 4 even4 = Step (Step Base)

even1024 : Even 1024  $even1024 = ...$ 

#### A definition that computes

data Empty : Set where

data True : Set where tt : True

even? : ℕ -> Set even? zero = True even? (suc zero) = Empty even? (suc (suc n)) = even? n

#### A definition that computes

data Empty : Set where

data True : Set where tt : True

even? : ℕ -> Set even? zero = True even? (suc zero) = Empty even? (suc (suc n)) = even? n

```
even1024 : even? 1024
even1024 = tt
```
## Proof-by-reflection

```
soundness : (n : N) \rightarrow even? n \rightarrow Even nsoundness zero e = Base
soundness (suc zero) ()
soundness (suc (suc n)) e = Step (soundness n e)
even1024 : Even 1024 
even1024 = soundness 1024 tt
```
# Proof-by-reflection

- Works very well for *closed problems,* without variables or additional hypotheses
- You can implement 'solvers' for a fixed domain (such as Agda's monoid solver or ring solver), although there may be some 'syntactic overhead'.
- But sometimes the automation you would like is more *ad-hoc*.

## Even – again

even+ : Even n -> Even m -> Even (n + m)  $even+Base$   $e2 = e2$ even+ (Step e1) e2 = Step (even+ e1 e2) simple :  $\forall n \rightarrow \text{Even } n \rightarrow \text{Even } (n + 2)$ 

simple = …

## Even – again

even+ : Even n -> Even m -> Even (n + m) even+ Base  $e^2 = e^2$ even+ (Step e1) e2 = Step (even+ e1 e2) simple :  $\forall n \rightarrow Even n \rightarrow Even (n + 2)$ simple = …

We need to give a proof term by hand...

#### Maintaining hand-written proofs

- **Brittle**
- **Large**
- **Incomplete**

#### Even – automatic

even+ : Even  $n \rightarrow$  Even  $m \rightarrow$  Even  $(n + m)$  $even+Base$   $e2 = e2$ even+ (Step e1) e2 = Step (even+ e1 e2) simple :  $\forall$   $\{n\}$  → Even  $n$  → Even  $(n + 2)$ simple = tactic (auto 5 hints)

The auto function performs proof search, trying to prove the current goal from some list of 'hints'

## Even – again

even+ : Even n -> Even m -> Even (n + m)  $even+$  Base  $e^2 = e^2$ even+ (Step e1) e2 = Step (even+ e1 e2) simple :  $\forall$   $\{n\}$  → Even  $n$  → Even  $(4 + n)$ simple = tactic (auto 5 hints)

Our definition is now more robust. Reformulating the lemma does not need proof refactoring.

Use reflection to *generate* proof terms

#### Agda's reflection mechanism

- A built-in type [Term](http://www.cse.chalmers.se/~nad/listings/lib-0.6/Reflection.html#1956)
- Quoting a term, quoteTerm, or goal, quoteGoal
- Unquoting a value of type term, splicing back the corresponding concrete syntax.

```
 data Term : Set where
    -- Variable applied to arguments.
   var : (x : N)args ListArgTerm)) \rightarrowTerm
    -- Constructor applied to arguments.
   con (c Name)argsListArgTerm)) \rightarrowTerm
    -- Identifier applied to arguments.
   def (f Name)argsListArgTerm)) \rightarrowTerm
    -- Different flavours of λ-abstraction.
   lam(v Visibility)t Term) \rightarrowTerm
    -- Pi-type.
   pi(tArgType) (tz : Type) \rightarrowTerm
 …
```
#### Automation using reflection

even+ : Even n -> Even m -> Even (n + m) even+ Base  $e^2 = e^2$ even+ (Step e1) e2 = Step (even+ e1 e2) simple :  $\forall$   $\{n\}$  → Even  $n$  → Even  $(n + 2)$ simple = quoteGoal g in unquote(…g…)

#### Automation using reflection

even+ : Even n -> Even m -> Even (n + m) even+ Base  $e^2 = e^2$ even+ (Step e1) e2 = Step (even+ e1 e2) simple :  $\forall$   $\{n\}$  → Even  $n$  → Even  $(n + 2)$ 

simple =  $tactic(\lambda q \rightarrow ...q...)$ 

All I need to provide here is a function from Term to Term

## Examples

 hints : HintDB hints = [] << quote Base << quote Step << quote even+ testi : Even 4  $test1 = tactic$  (auto 5 hints) test2 :  $\forall$  {n} → Even n → Even (n + 2)  $test2 = tactic$  (auto 5 hints) test $3 : \forall \{n\} \rightarrow \text{Even } n \rightarrow \text{Even } (4 + n)$  $test3 = tactic$  (auto 5 hints)

## How auto works

- 1. Quote the current goal;
- 2. Translate the goal to our own Term data type;
- 3. First-order proof search with this Term as goal;
- 4. Build an Agda Term from the result;
- 5. Unquote this final Term.

## Proof automation in Agda

- 1. Quote the current goal;
- 2. Translate the goal to our own Term data type;
- **3. First-order proof search with this Term as goal;**
- 4. Build an Agda AST from this result;
- 5. Unquote the AST.

# Prolog-style resolution

while there are open goals

- try to apply each rule to resolve the next goal
- if this succeeds
	- add premises of the rule to the open goals continue the resolution
- otherwise fail and backtrack

# Implementing auto

- First convert the goal to our own (first-order) term type;
- if this fails, generate an error term;
- otherwise, build up a search tree and traverse some fragment of this tree.
- if this produces at least one proof, turn it into a built-in term, ready to be unquoted.
- if this doesn't find a solution, generate an error term.

# Handling failure

- In this way we are searching a *infinite* search space
- Yet all Agda programs must be total and terminate.
- We *coinductively* construct a search tree;
- The user may traverse a finite part of this tree in search of a solution..

# Finding solutions

• We can use a simple depth-bounded search

dbs : (depth :  $\mathbb{N}$ )  $\rightarrow$  SearchTree A  $\rightarrow$  A

- Or implement breadth-first search;
- Or any other traversal of the search tree.

#### Alternatives

- Apply every rule at most once;
- Assign priorities to the rules;
- Limit when or how some rules are used.
- $\bullet$   $\dots$

## Example - sublists

```
data Sublist : List a -> List a -> Set where
   Base : ∀ ys -> Sublist [] ys 
   Keep : ∀ x xs ys -> Sublist xs ys -> Sublist (x ∷ xs) (x ∷ ys)
   Drop : ∀ x xs ys -> Sublist xs ys -> Sublist xs (x ∷ ys)
reflexivity : ∀ xs -> Sublist xs xs 
transitivity : ∀ xs ys zs ->
   Sublist xs ys -> Sublist ys zs -> Sublist xs ys
```
sublistHints : HintDB

## Example – sublists

wrong : ∀ x -> Sublist (x ∷ []) [] wrong = tactic (auto 5 sublistHints)

What happens?

#### Missing from the presentation

- Conversion from Agda's Term to our Term type;
- Building an Agda Term to unquote from a list of rules that have been applied;
- Generating rules from lemma names.
- Implementation of unification and resolution.

## Discussion

- Lots of limitations:
	- first-order;
	- limited information from local context;
	- not very fast and it's hard to tell how to fix this!

## Discussion

- Lots of limitations:
	- first-order;
	- limited information from local context:
	- not very fast and it's hard to tell how to fix this!
- Constructing mathematics is indistinguishable from computer programming.